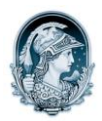

## UNIVERSIDADE FEDERAL DO RIO DE JANEIRO Escola de Belas Artes Programa de Pós-Graduação em Artes Visuais

## INSCRITOS DOUTORADO – Linguagens Visuais

## Resultado Análise dos documentos

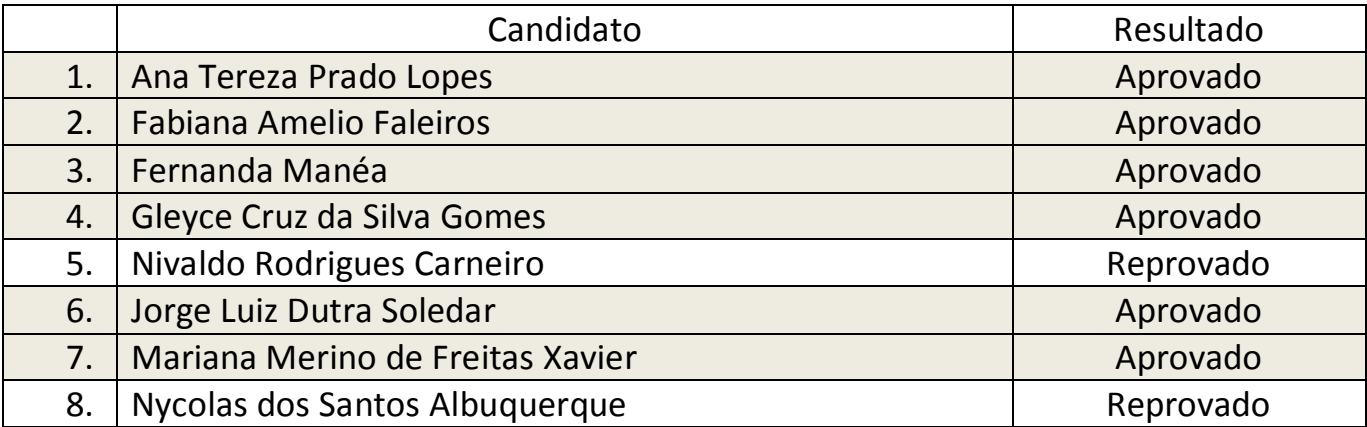